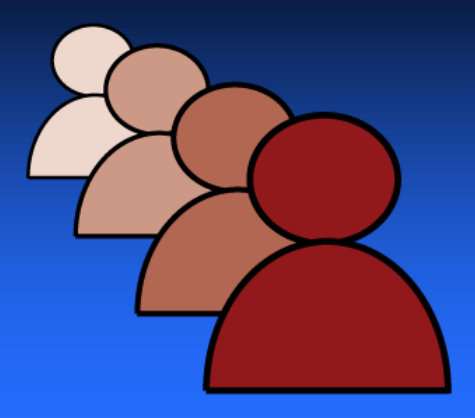

## **Technology Training from the Kanata Seniors Council**

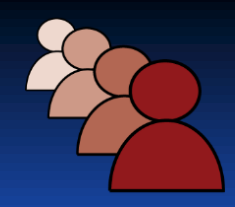

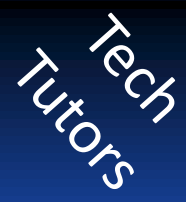

## The cost is only \$20.00 for 3 (one hour) private lessons, or \$8 for a single one hour lesson.

You must be a member of the Kanata Seniors Center in order to take advantage of this program.

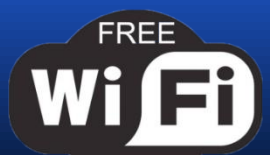

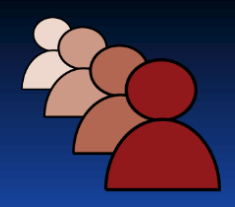

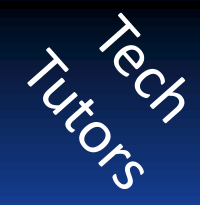

## Technology Training is provided in a relaxed "one-on-one" environment at the KSC by one of our experienced volunteer tutors.

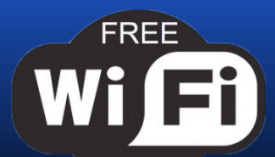

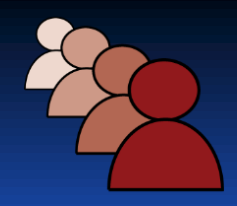

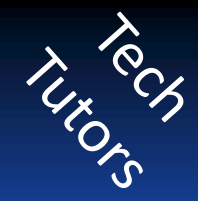

## Lessons are tailored by your instructor to the specific needs and desires of each student.

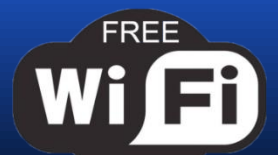

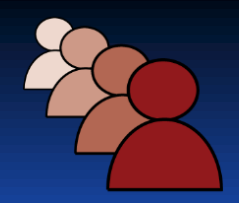

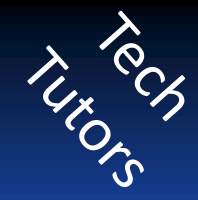

Classes take place in the computer room at the Kanata Seniors Center, using either KSC computers/tablets or your laptop/tablet. Monday to Friday 10 AM to Noon & 1 PM to 3 PM Saturday 10 AM to Noon

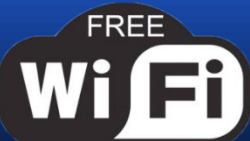

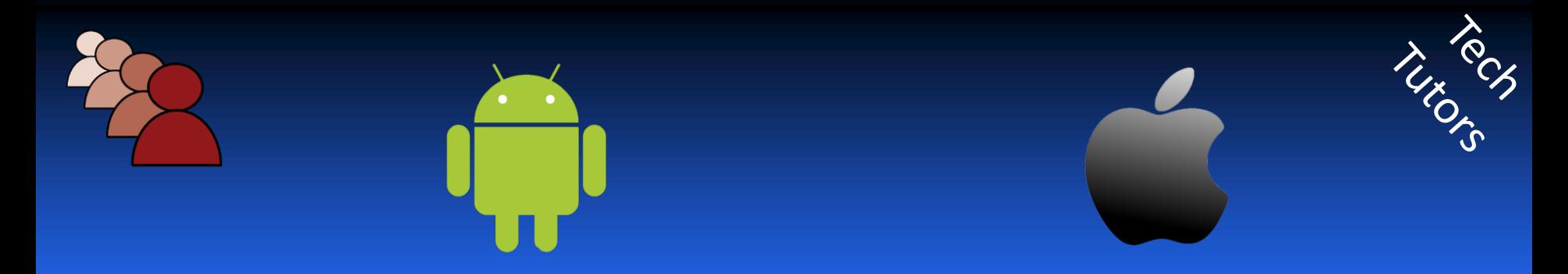

The Council provides up-to-date computer equipment, popular software with wired and wireless high speed Internet on Windows 10, Windows 7, iOS and Android

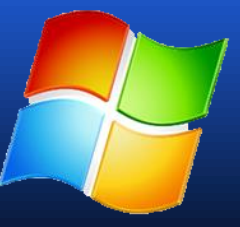

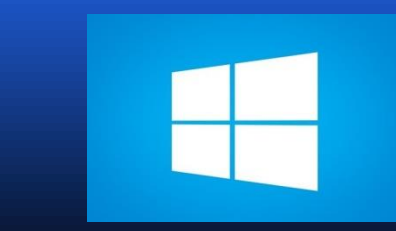

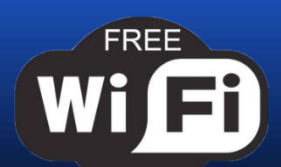

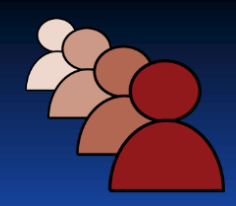

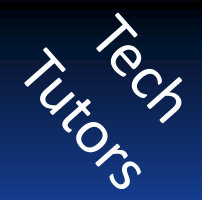

## Learn to use the Macintosh operating system using our Mac Mini or your iMac

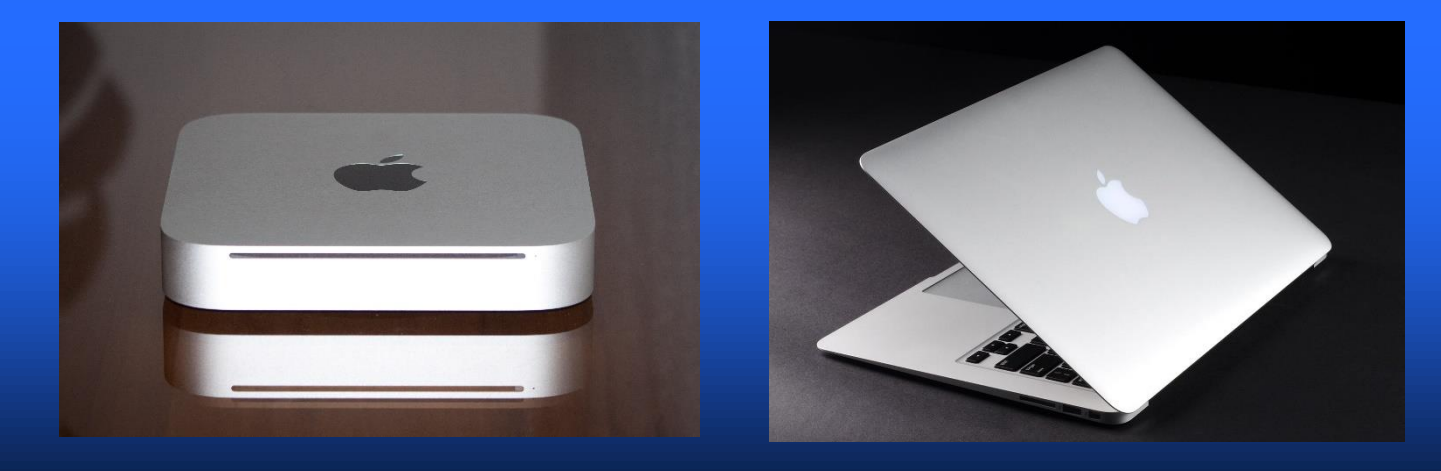

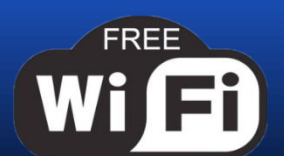

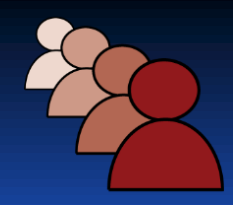

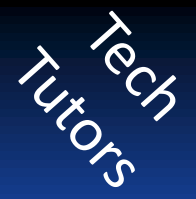

## Want to bring in your own laptop, tablet or phone?

Our instructors would be happy to help you become better acquainted with it.

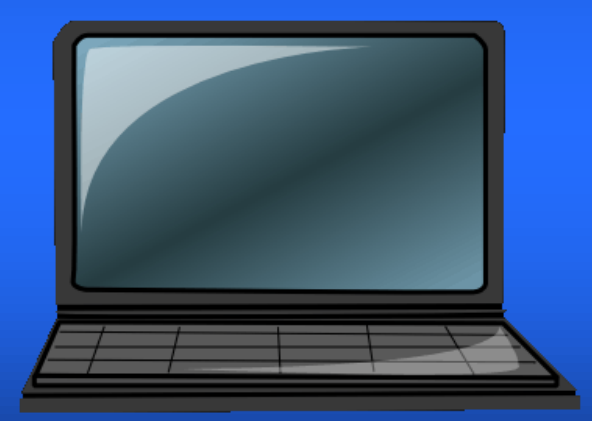

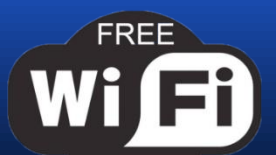

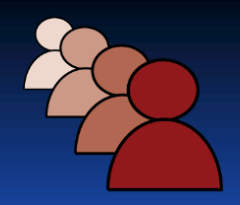

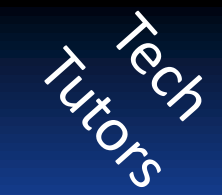

## Learn Android or iOS using our tablets or your tablet or phone

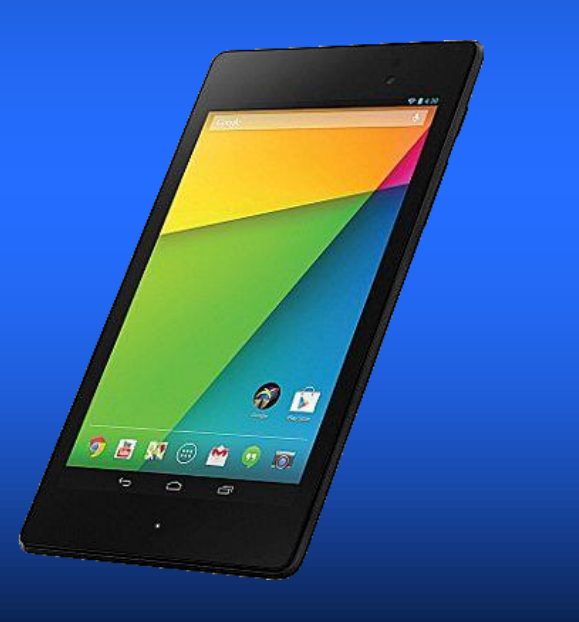

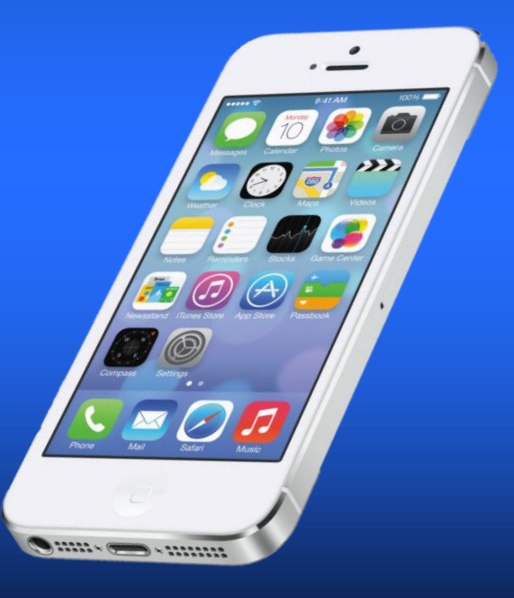

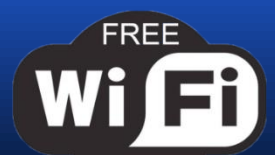

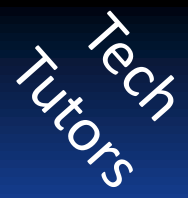

 $\Box$ 

#### Set up and use Email with popular email programs or on the web Mai  $\alpha \approx 10$

- Keep in touch with friends and relatives
- Manage attachments e.g. photos

FREE

Manage contact Lists

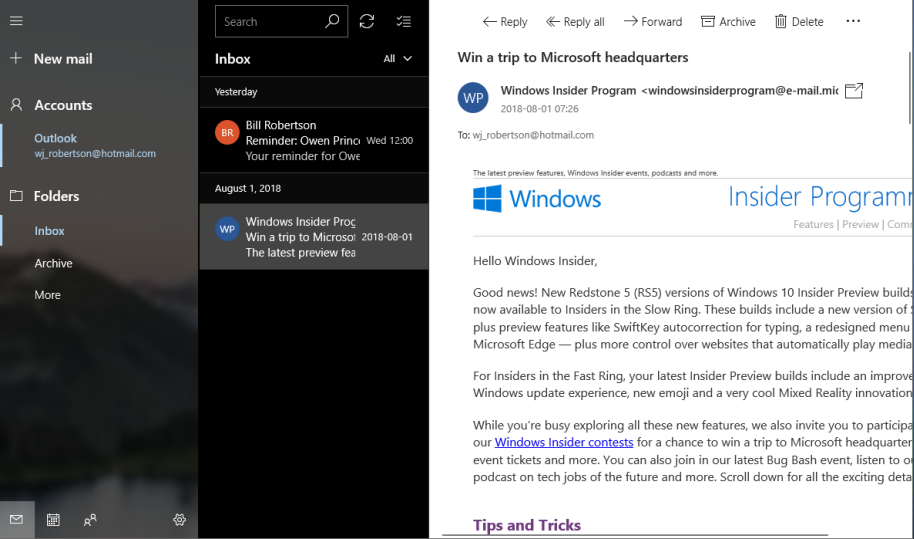

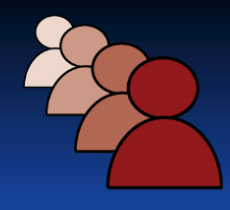

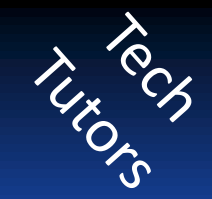

## Use Facebook, Twitter and other social networking programs

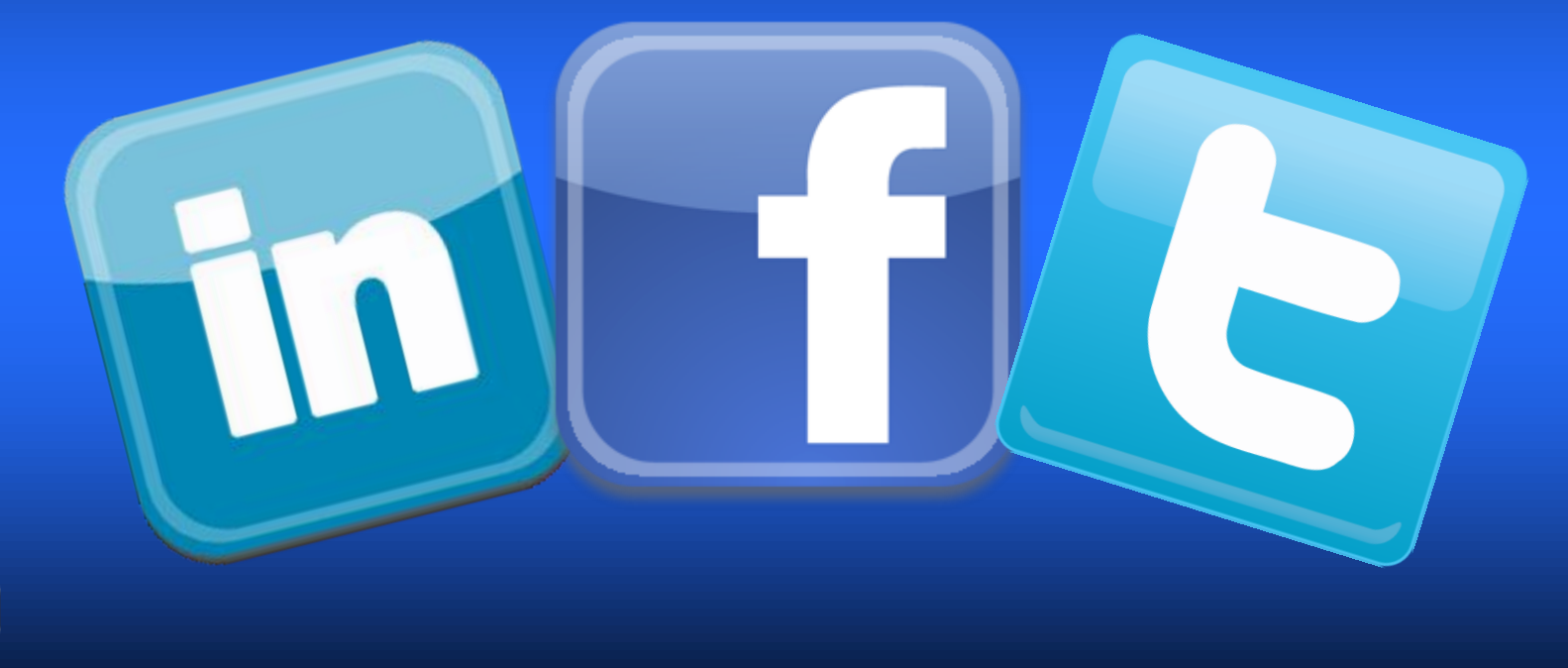

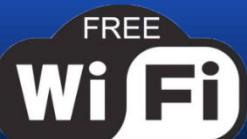

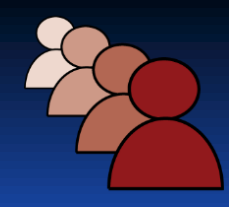

#### Learn how to make free calls using your smart phone or computer, headset and a microphone.

- Phone Calls
- Video Calls and **conferencing**
- Instant messaging
- Call your family, friends and

• **Save \$\$\$\$\$\$**

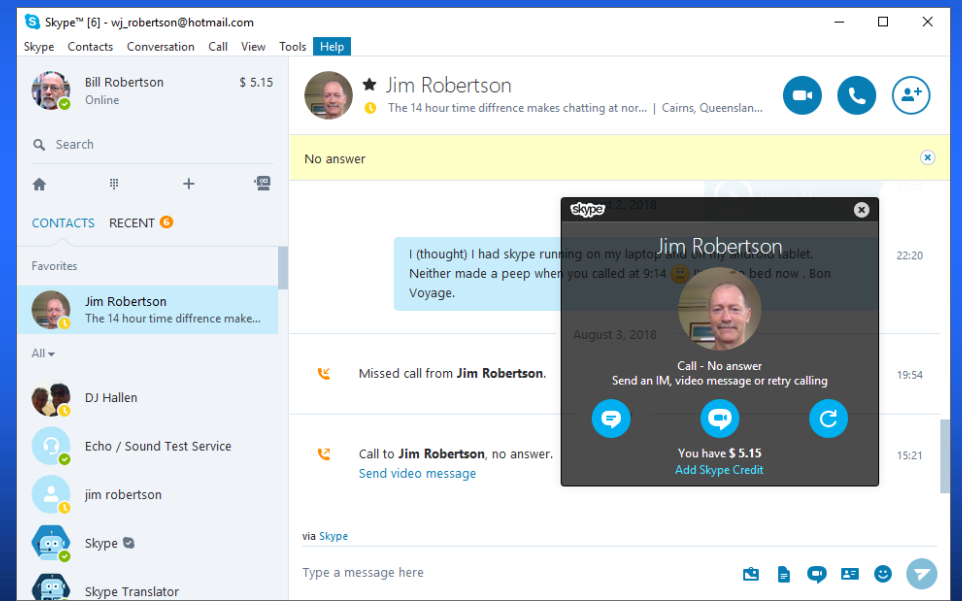

TUROCIS

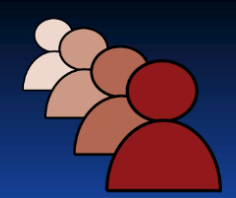

#### Learn how to use the web to:

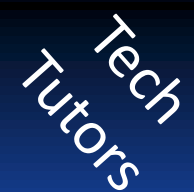

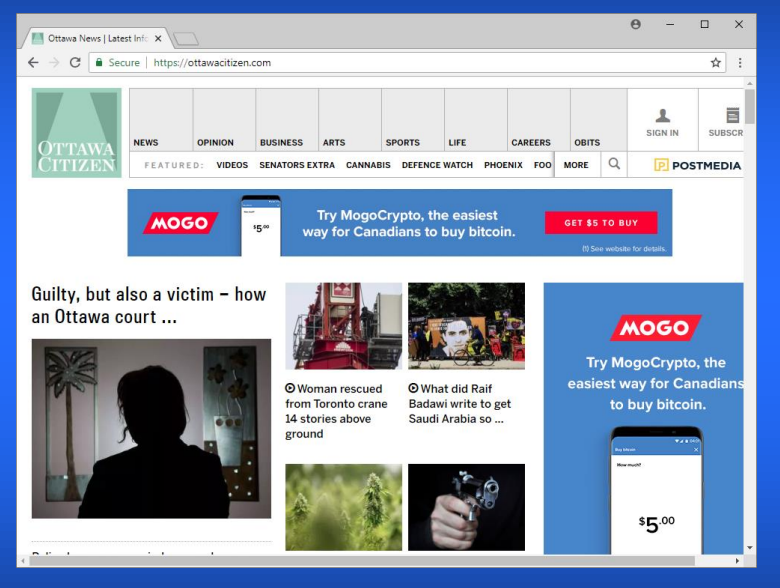

- Read any Newspaper in the world via the web
- Find and watch your favorite TV programs on your laptop
- Find a long lost relative
- Explore the world

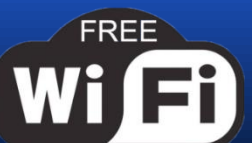

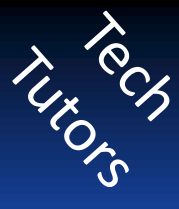

## Organize and save your files

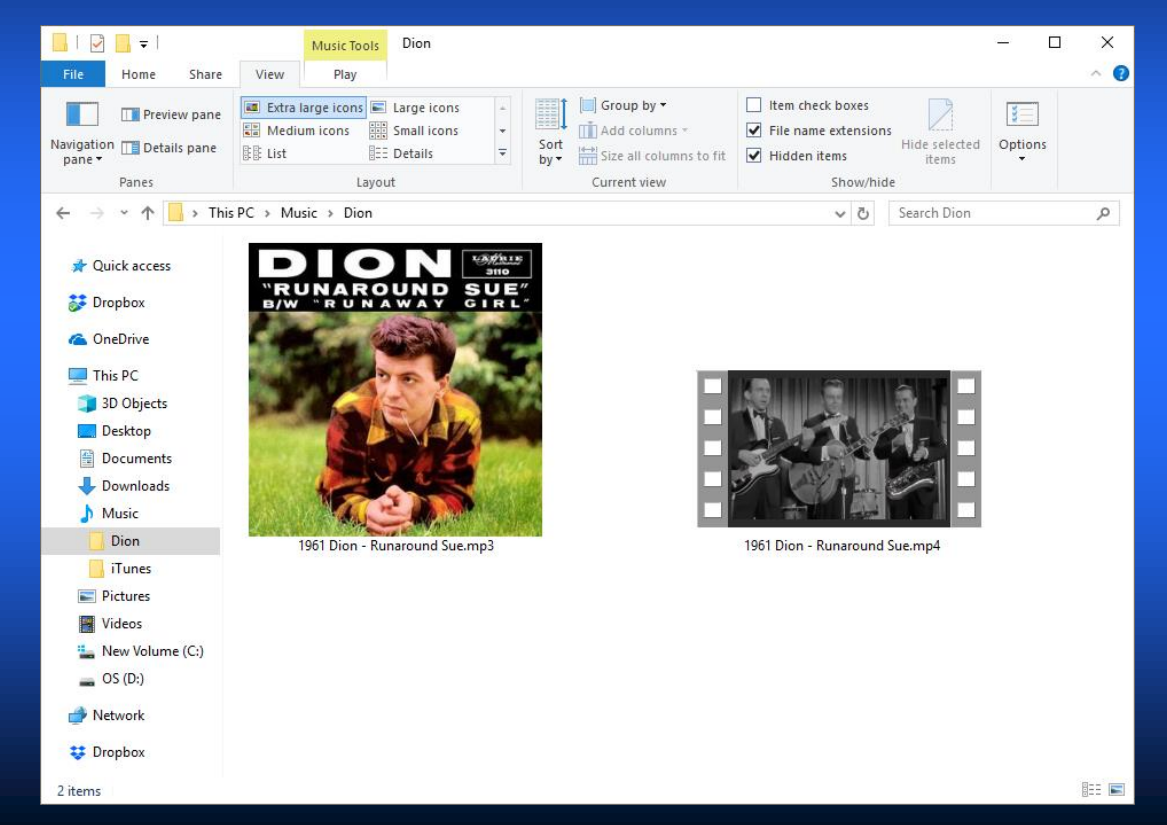

**FREE** 

 $Wi<sub>1</sub>$ 

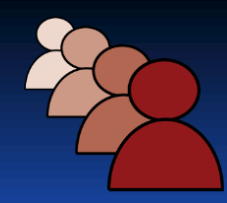

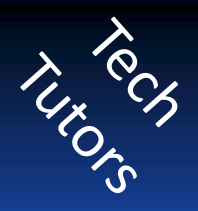

#### Add, update & remove programs

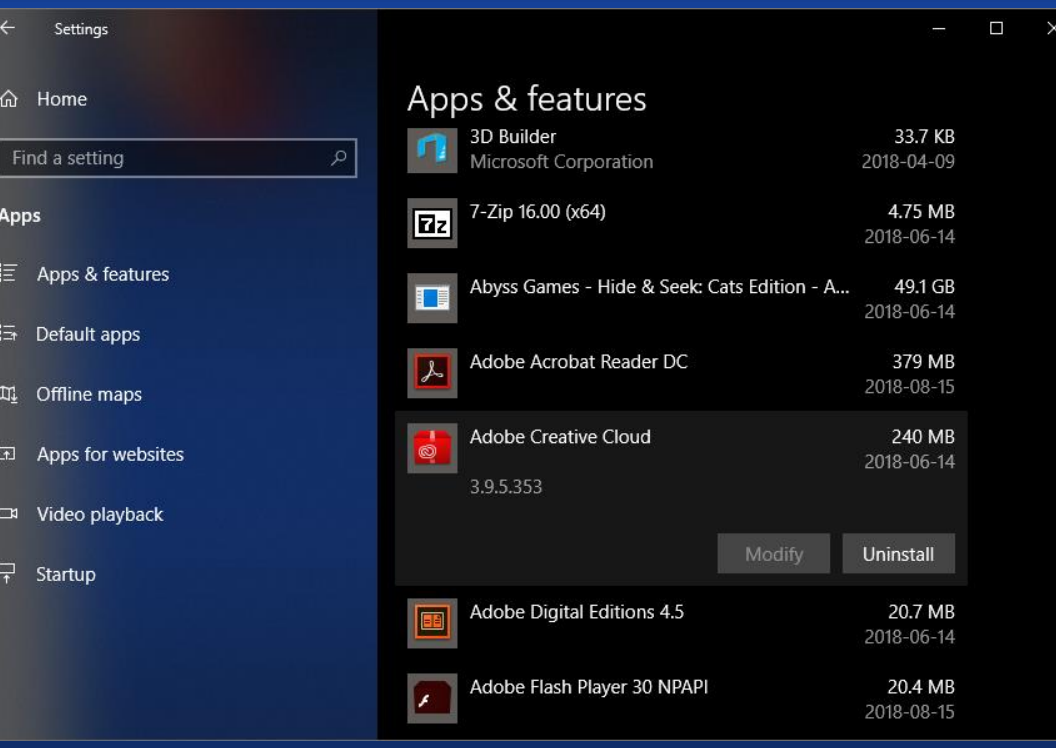

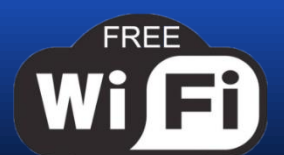

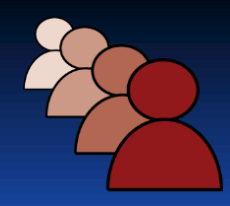

Wi

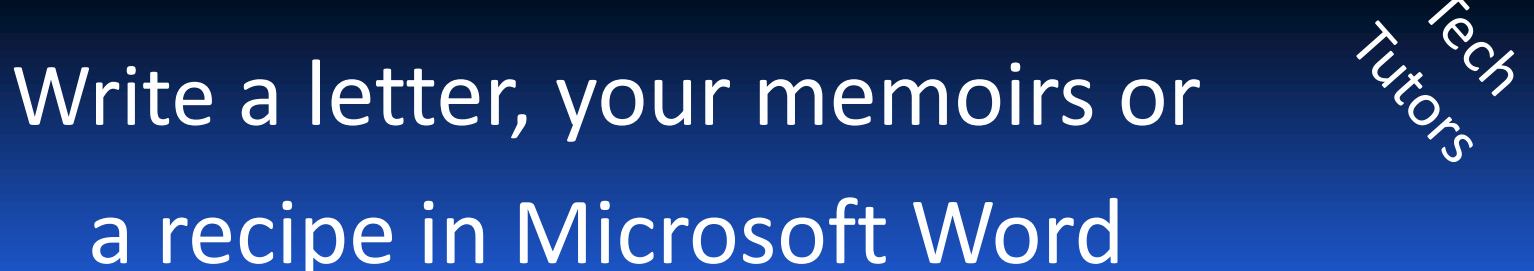

or use a free program such as:

- LibreOffice
- Google Docs

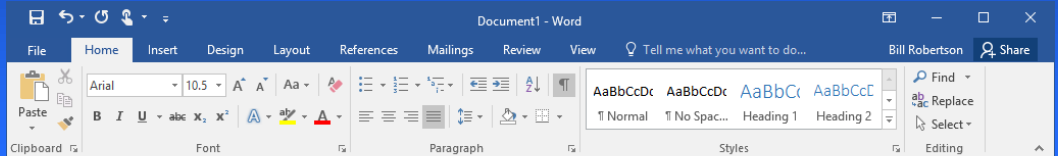

Lorem ipsum dolor sit amet consectetur adipiscing elit. Pellentesque aliquet eu massa sit amet feugiat. Praesent convallis vulputate neque sit amet lobortis. Suspendisse venenatis mauris consectetur, lacinia neque nec, euismod nunc. Nulla auctor a lacus vel imperdiet. Nunc eget liberodiam. Aenean eu felis velit. Aenean ut dictum ipsum. Sed nec lacus commodo, volutnat odio ut. tincidunt turpis. Quisque ac sollicitudin felis, in pellentesque urna. Nam tempor egestas ante at consectetur. Sed-ac nulla aliquam erat scelerisque rutrum at eu sapien. Maecenas tincidunt placerat nunc. eu dictum massa rutrum vel. Vivamus pulvinar elementum sem, ut tristique urna vulputate eu. In ac nisl jaculis, dignissim sem vel, condimentum libero. Vivamus ut neque nisi.¶

Duis facilisis varius lacus, a feugiat eros. Sed porta neque ac tempus interdum. Sed malesuada nonest at interdum. Cras luctus venenatis gravida. Nam ultricies maximus ipsum a conque. Aliquam enim. nisl, imperdiet conque uma a, malesuada aliquet nunc. Vestibulum blandit, lorem et lacinia fringilla, mauris sem lacinia metus, yel blandit leo metus a ipsum. Aliquam erat volutpat. Etiam luctus tincidunt odio, et accumsan erat elementum quis. Nam egestas lorem blandit, posuere liquia eget, suscipit nibh. Il

Ut massa lacus, blandit id quam molestie, tincidunt sagittis magna. Orci varius natoque penatibus et magnis dis parturient montes, nascetur ridiculus mus. Nullam turpis erat, lobortis gravida feugiat finibus, lacinia quis nulla, in hac habitasse platea dictumst. Vestibulum hendrerit ordinec dolor mattis tincidunt non eget est. Curabitur commodo nibh vitae laoreet scelerisque, In vel arcu laoreet, dictum diam et, dignissim nulla Nulla facilisi. Duis risus nisi, eleifend quis ex vel, rhoncus lobortis libero. Inac rhoncus magna. Sed elementum ipsum ac libero faucibus tincidunt. Sed condimentum nulla porttitor dui commodo, non tempus ipsum finibus. Aliquam vel porta nibh. Pellentesque habitant morbi tristique senectus et netus et malesuada fames ac turpis egestas. Donec vestibulum augue quis magna aliquet dapibus.¶

Page 1 of 1 307 words [8 English (Canada)

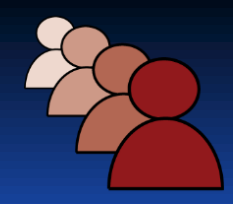

**Wi** 

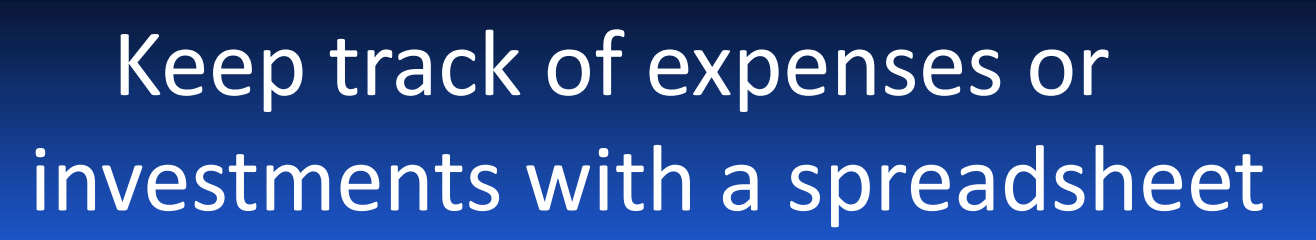

Simple tables of numbers or words

- **Budgets**
- **Forecasts**
- **Charts**

• …

What if analysis

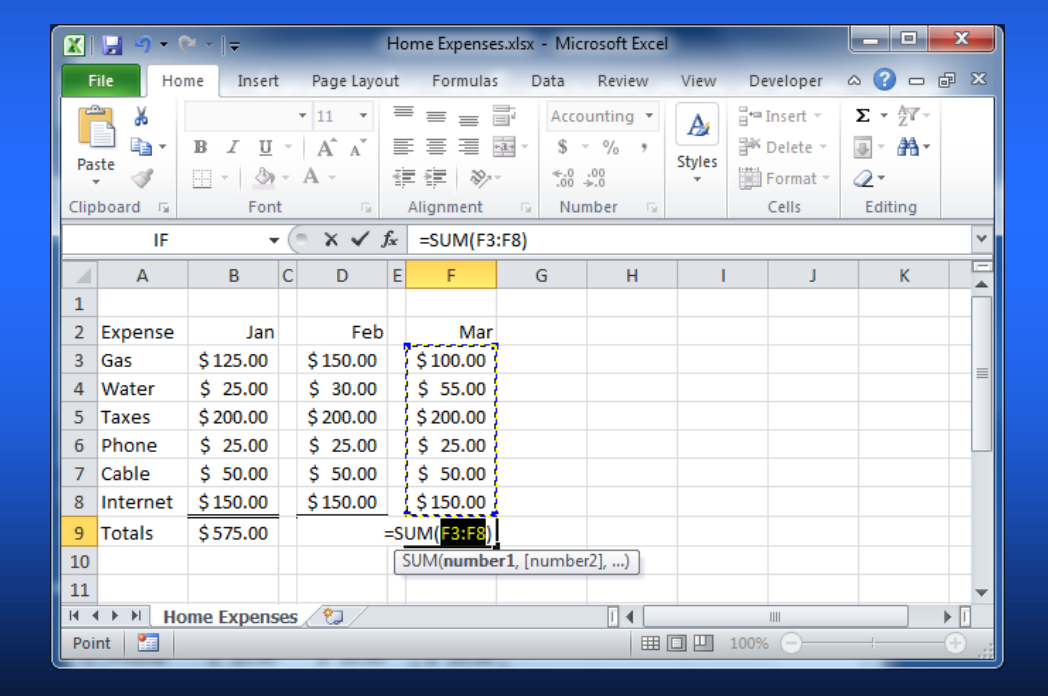

TUROS

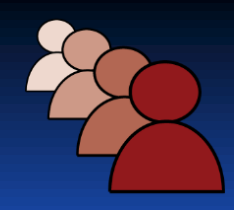

## Burn CDs, DVDs Use Memory Sticks

- Make music, picture and video disks
- Backup your computer
- Keep personal info secure on a disk
- Copy & print pictures from your camera or **memory stick**

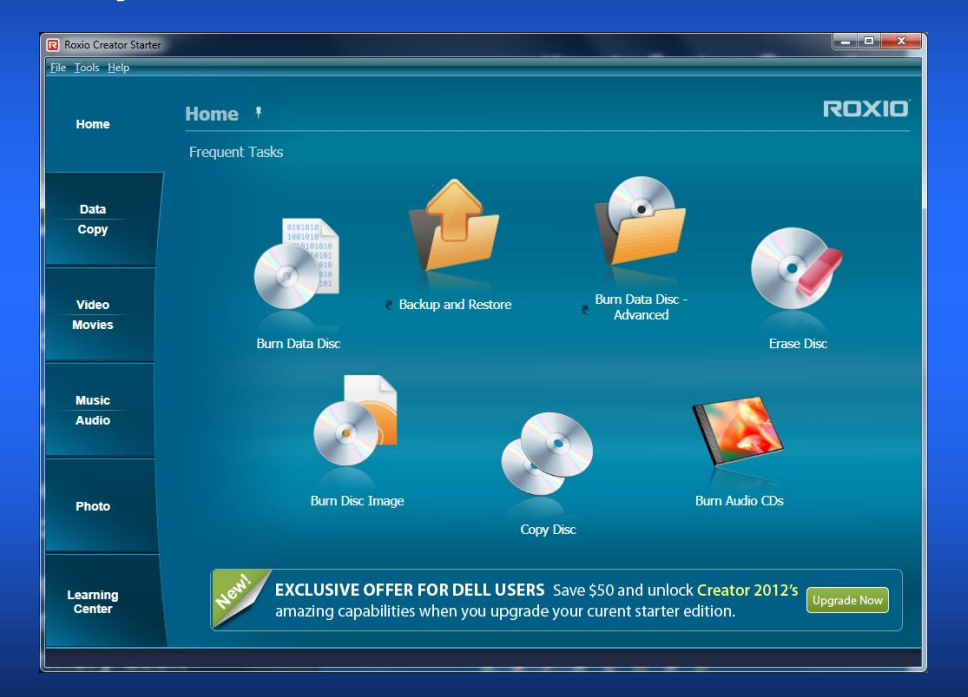

TUROCT

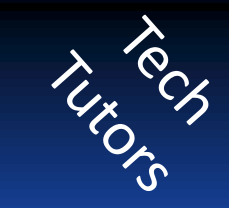

### Play your favorite games

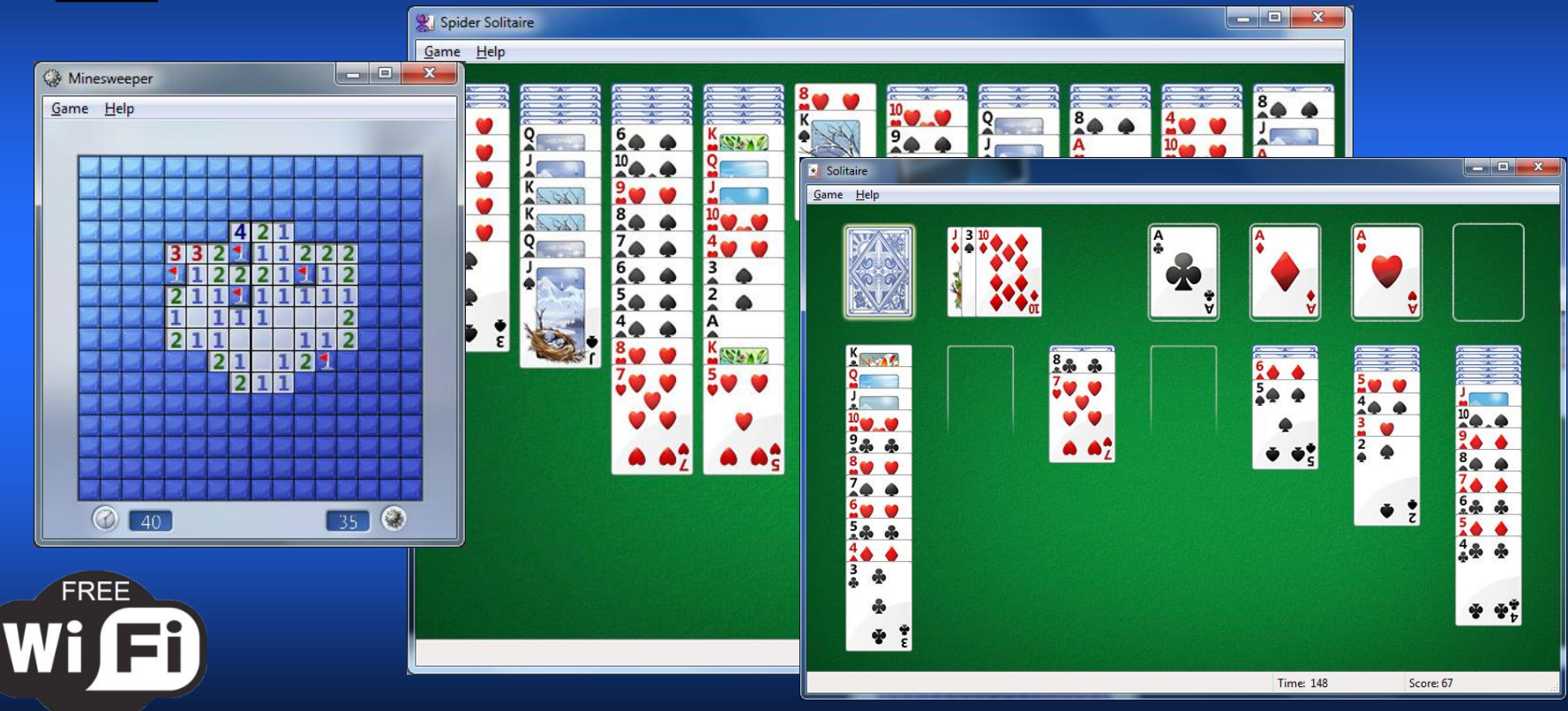

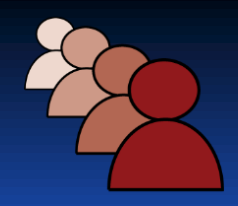

## Edit your photos and create a digital album or slide show

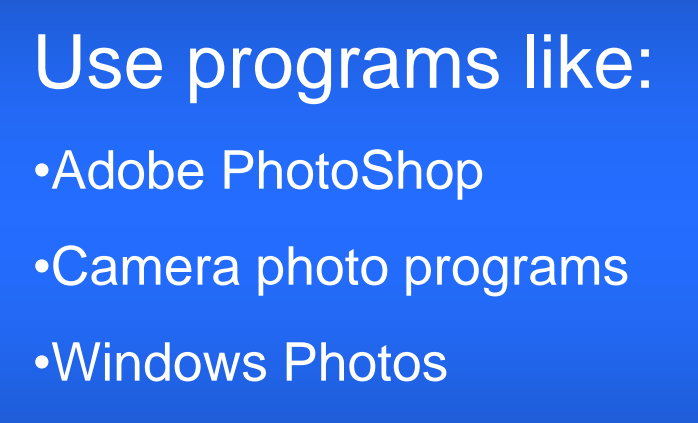

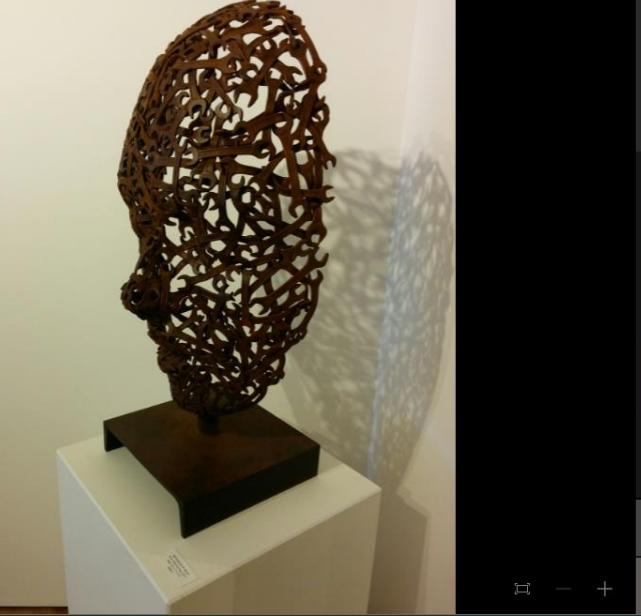

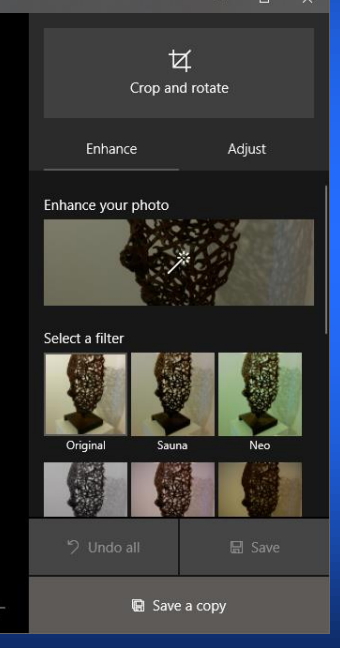

TUROTS

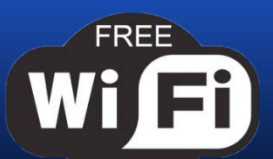

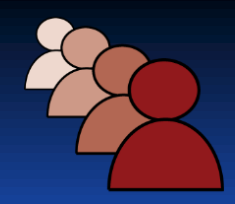

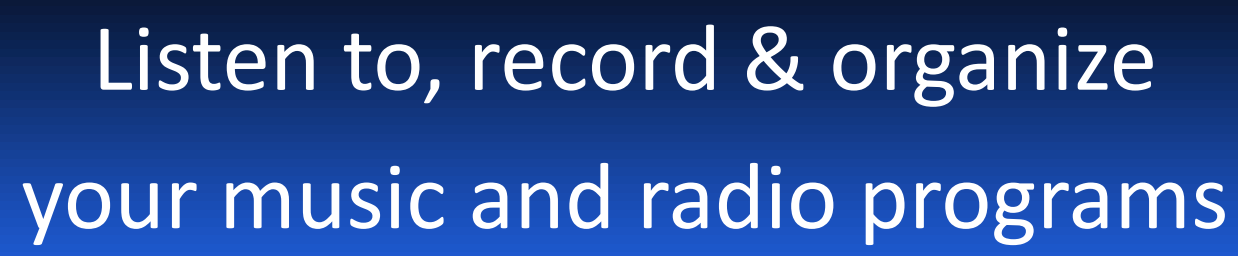

Find, Listen to and record radio stations around the world

Learn how to safely and legally download music

Find documentaries and radio programs to enjoy at home or in your car

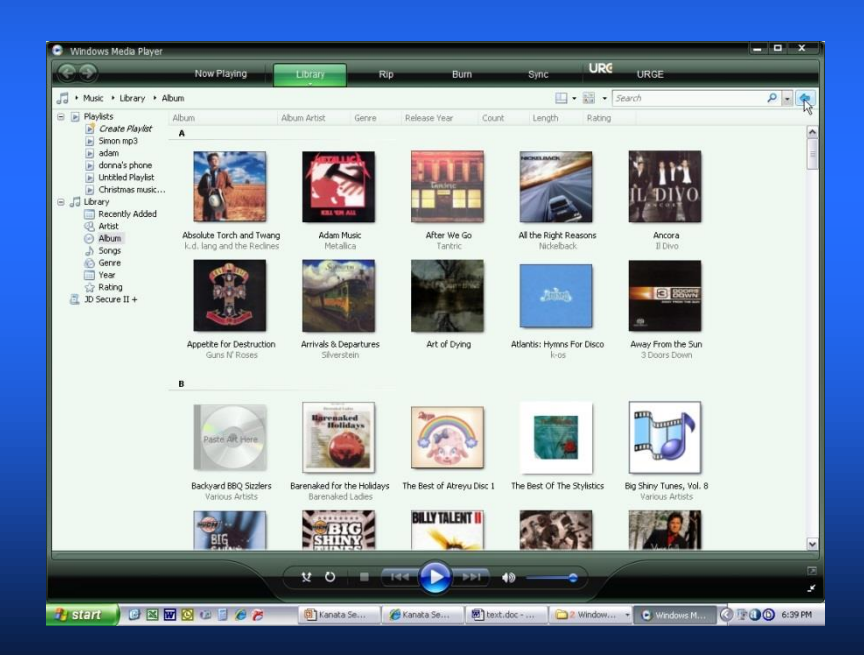

TUROCH

# Keep your computer Secure & Healthy  $\hat{z}_{\delta,\hat{\zeta}}$

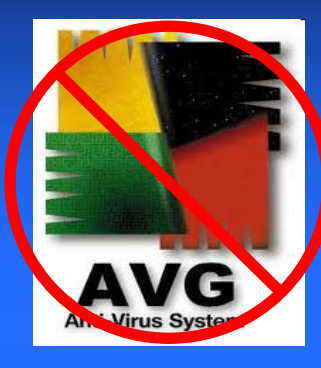

**FREE** 

 $Wi<sub>1</sub>$ 

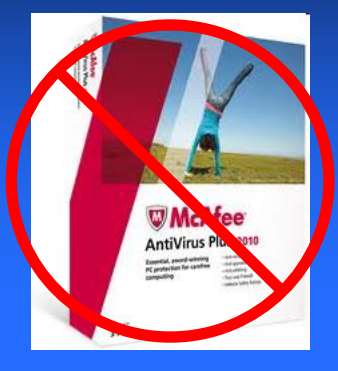

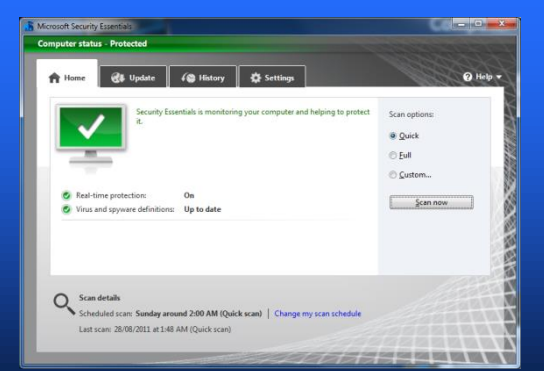

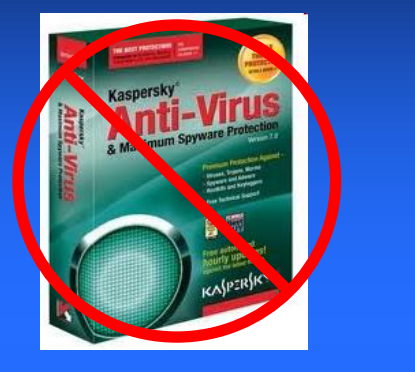

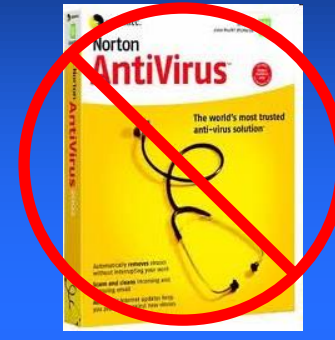

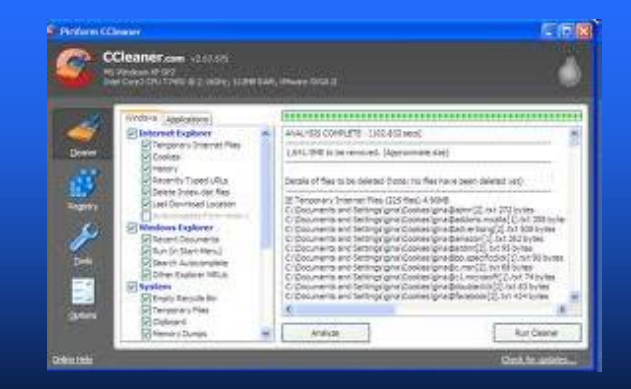

#### Sign up for lessons at the front Desk today.

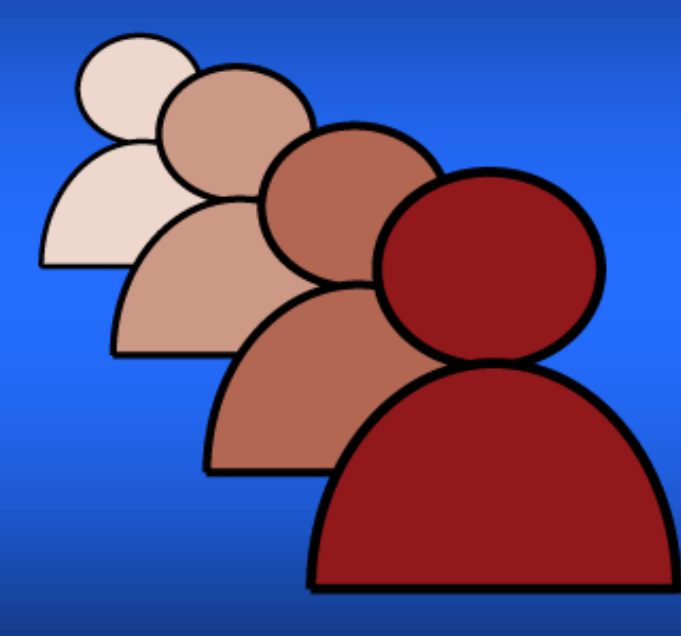

#### Enjoy exploring the internet

## and using your technology!